# Paraninfo Iniciación a la informática y en competencias digitales básicas

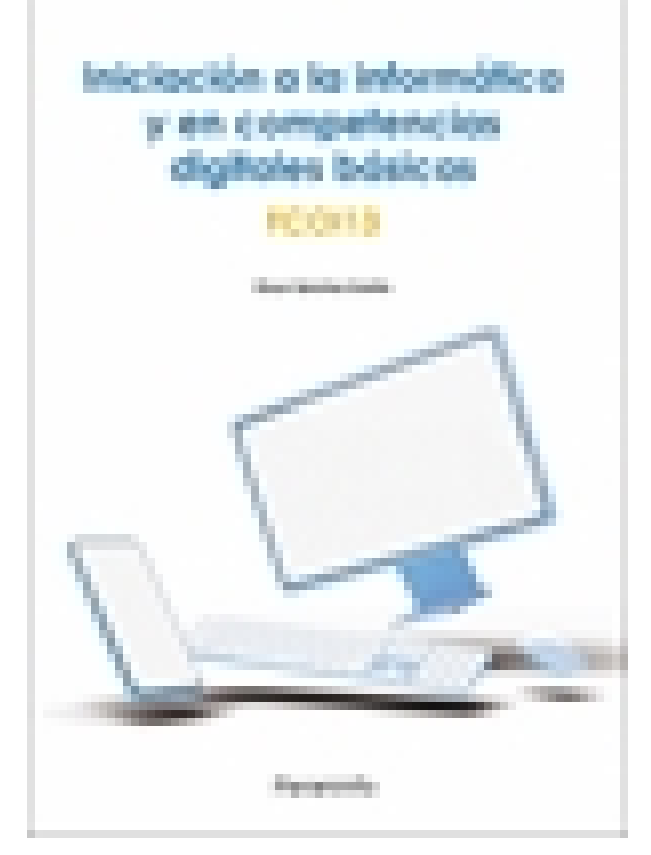

**Editorial:** Paraninfo **Autor:** ÓSCAR SÁNCHEZ ESTELLA **Clasificación:** Especialidades formativas > Formación complementaria **Tamaño:** 17 x 24 cm. **Páginas:** 184 **ISBN 13:** 9788428339803 **ISBN 10:** 8428339805 **Precio sin IVA:** \$ 58102.00 COP **Precio con IVA:** \$ 58102.00 COP **Fecha publicacion:** 24/07/2023

## **Sinopsis**

Hoy en día es imposible vivir de espaldas a la informática.

Este manual es una guía para adquirir las competencias que permiten obtener y procesar información en un ordenador, utilizar las funciones básicas de las aplicaciones informáticas de oficina y sacar el máximo provecho a todas las posibilidades asociadas a las TIC.

El índice y el contenido de la obra responden al currículo del programa formativo FCOI13 Iniciación a la informática y en competencias digitales básicas, integrado en la familia profesional Formación Complementaria y perteneciente al área profesional de Informática.

Estructurado en 3 bloques todas las explicaciones son claras, sencillas, didácticas y prácticas, completándose con imágenes, pantallazos reales y ejemplos, webgrafía actualizada y una completa propuesta de actividades prácticas para consolidar todos los aprendizajes. Las soluciones están disponibles en [www.paraninfo.es](http://www.paraninfo.es).

**Óscar Sánchez Estella** cuenta con amplia experiencia docente en Formación Profesional y Universidad. Asimismo, es autor de números libros de contenido ofimático y ha sido tutor de cursos de informática, tanto presenciales como online.

### **Indice**

#### **Módulo 1: Iniciación y búsqueda de información en entornos digitales**

- 1.1. Inicio del ordenador y sus elementos principales
- 1.1.1. Clasificación de los tipos de ordenador según tipo y sistema operativo
- 1.1.2. Inicio, apagado e hibernación del ordenador
- 1.1.3. Utilización de las opciones, ajustes y aplicaciones del sistema operativo
- 1.1.4. Identificación del sistema operativo y su versión desde el menú del ordenador
- 1.1.5. Localización e inicio de los programas básicos que incluye el sistema operativo
- 1.1.6. Conexión de una impresora al ordenador y comprobación de su funcionamiento
- 1.2. Búsqueda y gestión de información en internet, su almacenamiento y recuperación
- 1.2.1. Definición de las necesidades de información según las propias necesidades
- 1.2.2. Conexión con sitios web de información concretos en escenarios personales definidos
- 1.2.3. Conexión con sitios web de información en un escenario laboral definido
- 1.2.4. Utilización del buscador web incluido en el ordenador
- 1.2.5. Realización de búsquedas web según palabras clave
- 1.2.6. Descarga de los principales navegadores e instalarlos

1.2.7. Realización de búsquedas simples de información y contenidos relacionados con escenarios personales y laborales

- 1.2.8. Acceso a los datos, información y contenidos ofrecidos en búsquedas y navegar entre ellos
- 1.2.9. Cotejo de las fuentes de información y reconocimiento de las fuentes confiables y no confiables

1.2.10. Organización, almacenamiento y recuperación de los datos y contenidos de forma sencilla en entornos digitales

1.2.11. Búsqueda de relaciones entre los principales tipos de formato de archivo y el programa correspondiente (texto, imagen y audio, entre otros). Tipos de formato de archivo

- 1.2.12. Descarga de algún tipo de archivo al ordenador y guardarlo organizando la información de forma sencilla y en un entorno estructurado de carpetas y archivos
- 1.2.13. Recuperación de los archivos descargados y abrirlos
- 1.2.14. Almacenamiento en ubicación local, dispositivo extraíble y en repositorio en la nube
- 1.3. Utilización de forma segura y responsable de dispositivos en entornos digitales
- 1.3.1. Descripción de técnicas elementales de protección de dispositivos y sus riesgos y amenazas
- 1.3.2. Uso de herramientas antivirus, medidas de seguridad y precauciones a seguir
- 1.3.3. Consulta y protección de los datos personales y privacidad
- 1.3.4. Gestión de la privacidad limitando los datos a compartir

1.3.5. Protección de la salud y el bienestar en el uso de los entornos digitales. Iluminación, ergonomía y tiempo de uso

1.3.6. Utilización de las técnicas de protección del ciberacoso

1.3.7. Uso de las tecnologías digitales de forma respetuosa con el entorno y con el medioambiente Actividades

## **Módulo 2: Comunicación y creación de contenidos en entornos digitales**

2.1. Comunicación y colaboración con otros usuarios mediante tecnologías digitales

- 2.1.1. Selección de tecnologías digitales para interactuar según necesidades más habituales
- 2.1.2. Creación de una cuenta de correo electrónico definiendo usuario y contraseña

2.1.3. Utilización del correo electrónico, introduciendo el usuario y la contraseña. Redacción, envío y recepción de e-mails

- 2.1.4. Uso de herramientas de mensajería en el ordenador y dispositivos móviles
- 2.1.5. Inicio de reuniones virtuales con herramientas de videoconferencia
- 2.1.6. Envío de archivos por correo electrónico y herramientas de mensajería instantánea
- 2.1.7. Comprensión de la propia identidad digital en internet, analizando sus beneficios y riesgos
- 2.1.8. Colaboración mediante tecnologías digitales utilizando herramientas colaborativas
- 2.1.9. Descripción de las normas de comportamiento en entornos digitales. Netiqueta
- 2.2. Creación y edición de contenidos digitales mediante aplicaciones básicas
- 2.2.1. Uso de un procesador de texto básico (redacción y guardado)
- 2.2.2. Captura, descarga y guardado de una imagen
- 2.2.3. Utilización de software de creación de imágenes
- 2.2.4. Conocimientos elementales de los derechos de autor, licencias y permisos de uso
- 2.2.5. Integración y reelaboración de contenidos digitales
- 2.3. Identificación de necesidades digitales y resolución de problemas técnicos elementales
- 2.3.1. Identificación de los problemas técnicos más frecuentes en entornos digitales
- 2.3.2. Técnicas de resolución de problemas técnicos (alimentación y conexión de dispositivos y periféricos)
- 2.3.3. Identificación de las necesidades tecnológicas según el entorno y necesidades de uso
- 2.3.4. Elaboración de respuestas a las necesidades tecnológicas según necesidades de uso identificadas
- 2.3.5. Uso de la tecnología digital de forma creativa elaborando textos, imágenes, audios o vídeos
- 2.3.6. Identificación de lagunas en la competencia digital propia
- 2.3.7. Búsqueda de oportunidades para el autodesarrollo y mantenerse al día con la evolución digital
- 2.3.8. Apoyo a los demás en el desarrollo de sus competencias digitales básicas

Actividades

#### **Módulo 3: Iniciación a la informática**

- 3.1. Manejo de archivos
- 3.1.1. Concepto y tipos de archivos
- 3.1.2. Visualización de archivos y carpetas
- 3.1.3. Almacenamiento y recuperación
- 3.2. Utilización básica de aplicaciones ofimáticas
- 3.2.1. Creación de un fichero de texto con un editor sencillo
- 3.2.2. Creación de un fichero de imagen con un editor sencillo
- 3.2.3. Integración de texto e imagen en un documento
- 3.2.4. Impresión de documentos
- 3.2.5. Del ordenador personal a sistemas multiusuario
- 3.2.6. Ventajas del trabajo en red
- 3.3. Ejecución de las funciones y comandos principales del sistema operativo
- 3.3.1. Programas
- 3.3.2. Hardware y sonido
- 3.3.3. Herramientas del sistema
- 3.3.4. Actualización y seguridad
- 3.3.5. Cuentas de usuario

3.4. Ejecución de las funciones y comandos principales del explorador de archivos: copiar, mover, borrar ficheros

- 3.4.1. Copiar
- 3.4.2. Mover
- 3.4.3. Borrar
- 3.5. Utilización de las funciones principales de un editor de texto
- 3.5.1. Párrafo
- 3.5.2. Numeración y viñetas
- 3.5.3. Configuración de página
- 3.5.4. Revisión ortográfica y gramatical
- 3.6. Utilización de las funciones principales de un editor de imagen
- 3.6.1. Recortar una imagen
- 3.6.2. Inserción de un texto en una imagen
- 3.6.3. Pixelar una imagen
- 3.7. Obtención de documentos con texto e imagen
- 3.8. Selección y configuración del dispositivo y los periféricos más usuales
- 3.8.1. Configuración de la impresora
- 3.8.2. Periféricos de los ordenadores
- 3.9. Impresión de documentos

Actividades

Paraninfo Colombia Calle José Abascal 41, Oficina 201 28003 Madrid (España) Tel. (+34) 914 463 350 Fax clientes@paraninfo.co www.paraninfo.mx